שאלה פתוחה :3

נתונה דנדרוגרמה של תוצאות הפעלת clustering Hierarchical על נתוניםעם linkage centroid ממנה הוגדרו שלושה קלאסטרים

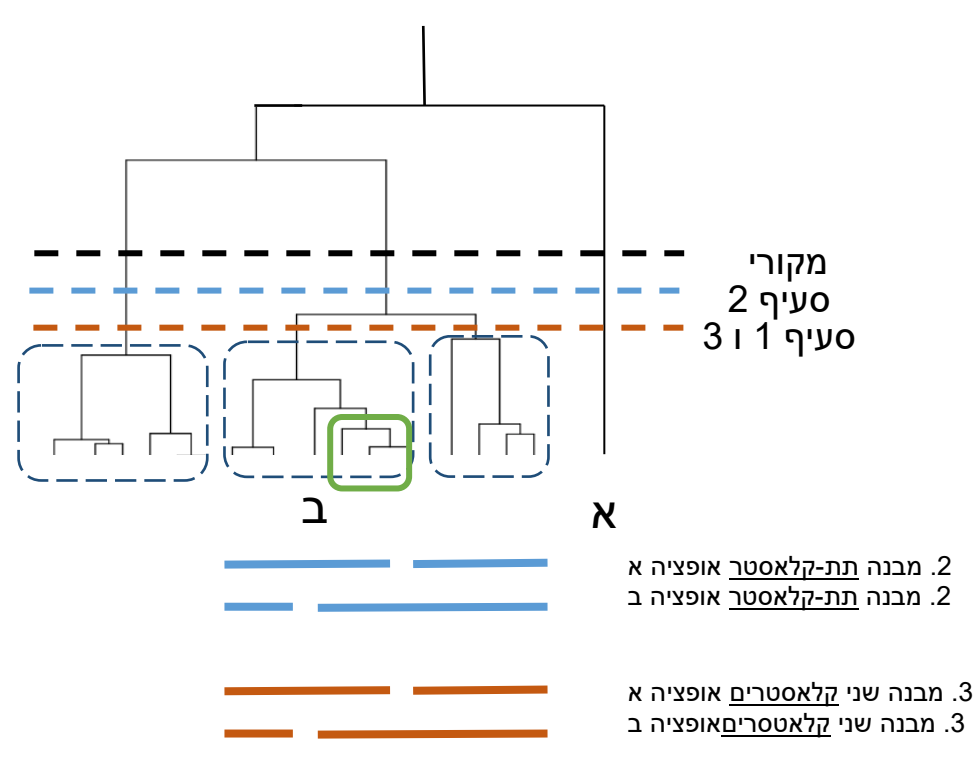

- .1 בהינתן שנשתמש במרחק אוקלידי ו-linkage centroid אם נזרוק את דוגמא א' מהנתונים, ונשמור על שלושה קלאסטרים: –כיצד זה ישפיע על מבנה הדנדרוגרמה ? כיצד זה ישפיע על החברות בקלאסטרים ? מי שכתב שמבנה הדנדרוגרמה לא יושפע קיבל חצי נקודה, מי שכתב שהחברות בקל אסטרים תשתנה (תהיה חלוקה מחדש) והסביר מה תהיה החלוקה החדשה קיבל חצי נקודה
- .2 בהינתן שנשתמש במרחק אוקלידי ו-linkage centroid אם נזרוק את דוגמא ב' מהנתונים, ונשמור על שלושה קלאסטרים: – כיצד זה ישפיע על מבנה הדנדרוגרמה ? כיצד זה ישפיע על החברות בקלאסטרים ? מי שכתב שזה עלול להשפיע על מבנה הדנדרוגרמה קיבל נקודה, מי שכתב שהחברות בקל אסטרים לא תשנה קיבל עוד נקודה
- .3 בהינתן שנשתמש במרחק אוקלידי ו-בlinkage centroid אם נזרוק את דוגמא א' ואת ב' מהנתונים ונשמור על שלושה קלאסטרים: – כיצד זה ישפיע על מבנה הדנדרוגרמה ? כיצד זה ישפיע על החברות בקלאסטרים ? מי שכתב שמבנה הדנדרוגרמה ישתנה לפי סעיף ב' קיבל נקודה, מי שכתב שהחברות בקל אסטרים תשתנה והסביר כיצד קיבל עוד נקודה

function clust =  $k$ means( $K$ , $X$ ); % k-means spike sorting % K: number of classes % X: dataset matrix (num. of cases x dimensions)

```
% cluster = kmeans(K,X);
     [n,d] = size(X);
     clust = ones(n,1);for t = 1:n:
             randomsample = randperm(K);
             clust(t) = randomsample(1);end
     clust2 = clust;
     g = max(clust);1 א', נאתחל ב-0<del>⊰</del>(1 = term
     1 א', נשנה תנאי עצירה←0; while term ~= 0;
         % Find centroids
         centroids = [];
        for c = 1:g;
          index = find(clust == c);if isempty(index) \approx = 1;
           centroids = [centroids; mean(X(index,:))];
           end
         end 
        [g,dim] = size(centroids);
        dist = ones(n,1);for s = 1:n;
          x = X(s,:);x = ones(g,1)*x;d = (centroids - x).<sup>2</sup>;
          d = sqrt(sum(d'));
          [m,index] = min(d);clust2(s) = index;dist(s) = m; end 
        term = sum(clust \sim = clust2); clust = clust2; 
     end
 .1 אם נרצה לשנות את תנאי 
העצירה כך שנוגבל ל 10- איטרציות 
                                                 לפני עצירה, באילו שורות נבצע שינויים
                             .2 מה יהיו ההשלכות אם בשורה ,42 נרשום בטעות ;clust=clust
                                             1א', פה נעדכן את TERM
                                                         1ב. נאתחל משתנה חדש פה 
                                                         1ב.נוסיף תנאי עצירה שבודק עם 
                                                                     המשתנה הגיע ל10-
                             1ב.נעדכן את המשתנה שסיימנו עוד איטרציה
                                                 .3 נוסיף לולאה על מספר ה-קלאסטרים, שסוכמת את 
                                                  מרחק השמור ב-dist בתוך כל הקלאסטרים, ושומרת 
                                                                        אותו במשתנה חדש minDist
                                     .3 נבדוק אם minDistקטו מה-minDist הקודם, אם כן נשמור 
                                            את ה-clustering שבצענו עכשיו בתוך משתנה חדש 
                                                                                   bestClust
                                                                   3 מלא- נוסיף לולאה חיצונית שתריץ את 
                                                           האלגוריתם מספר פעמים ותשמור את ה-ההרצה 
                                                        בה סכום המרחקים בתוך הקלאסטרינג הוא מינימלי 
                                                        ) הסכימה במקרה זה תהיה מה-centroidולא בין כל 
                                                           זוג(. מחוץ ללולאה נאתחל בערך גדול )למשל סך 
                                                            מרחקים( את minDist ו ניצור משתנהbestClust
```
.3 נרצה להימנע מ-מינימום לוקאלי ולמצוא את הקלאסטרינג הטוב ביותר. איזה משתנה נצטרך להוסיף לקוד (כלומר איזה מידע צריך לשמור), ובאילו שורות תבצע שינויים על מנת לשמרו

## תשובות:

.1 קיימות שתי אופציות:

א. נחליף את תנאי העצירה של האלגוריתם כך ש- term סופר את מספר האיטרציות – נדרש לשנות את שורת האתחול, בדיקת התנאי והעדכון, כמסומן בקוד (תחת הכותרת אופציה 1.א) אופציה זו פחות מוצלחת כיוון שהאלגוריתם ירוץ לחינם במידה ויתכנס קודם.

ב. נוסיף משתנה נוסף אותו נאתחל מחוץ ללולאה הראשית, הסופר את מספר האיטרציות ותנאי עצירה הבודק את ערכו לאחר כל איטרציה. ראה סימון בקוד 1ב.

שתי נקודות סך הכול.

.2 השינוי יגרום לכך שנשאר עם חברות הקלאסטרים הראשונית והאלגוריתם לא יתכנס. סך הכל נקודה-חצי נקודה ירדה אם לא נאמר שהאלגוריתם לא יתכנס

.3 נדרש ללולאה חיצונית נוספת המבצעת הגרלת נתוני איתחול חדשים לכל הרצה, ושומרת את ההרצה סך המרחק בתוך קלאסטרים הוא הקטן ביותר. לשם כך נצטרך משתנה שישמור את המרחק המינימלי והן משתנה שישמור את סידור הקלאסטרינג הנבחר.

נקודה אחת עבור הסבר כללי של מציאת מינימום גלובאלי, נקודה אחת עבור הפתרון הנכון בקוד, חצי נקודה ירדה על קוד לא מלא/ציון משתנים בלבד